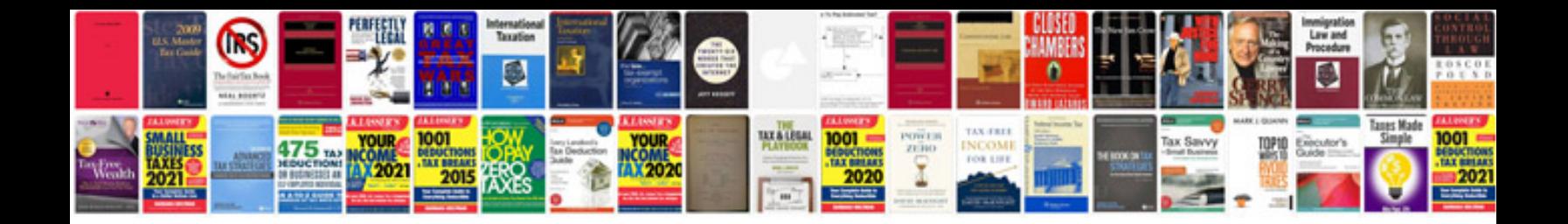

1756 if6i wiring diagram

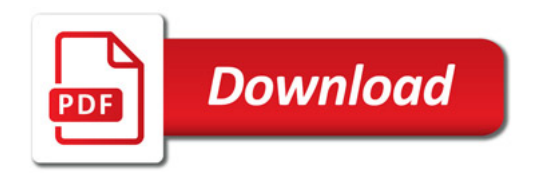

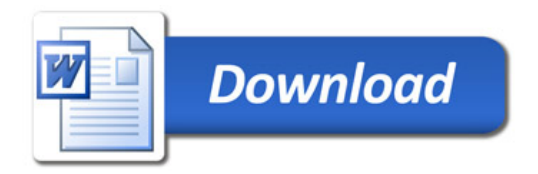